## **智行理财网** OK币怎么买?BG交易所大众的选择

 OK币是一种数字货币,又被称为OKB,这是OKX交易中心公开发行的数字货币。 作为一种货币,OK币具有许多与众不同的特征,进而在加密货币市场中备受瞩目 。在本文中,我们将通过详细介绍OK币特点和OK币的选购,帮助读者更好的了解 这一数字财产。

 OK币拥有丰富的使用场景。做为OKX交易中心原生货币,OK币在交易所的生态 系统中的发挥着重要作用。拥有OK币的客户能够享受较低的服务费、更高年利率 和更多的网络投票利益。除此之外,OK币还可用于付款交易中心服务费用、参与 投票和治理、以及参与OKX生态中的各种活动。这种丰富多彩的使用场景使OK币 变成了OKX交易中心生态中不可或缺的一部分。

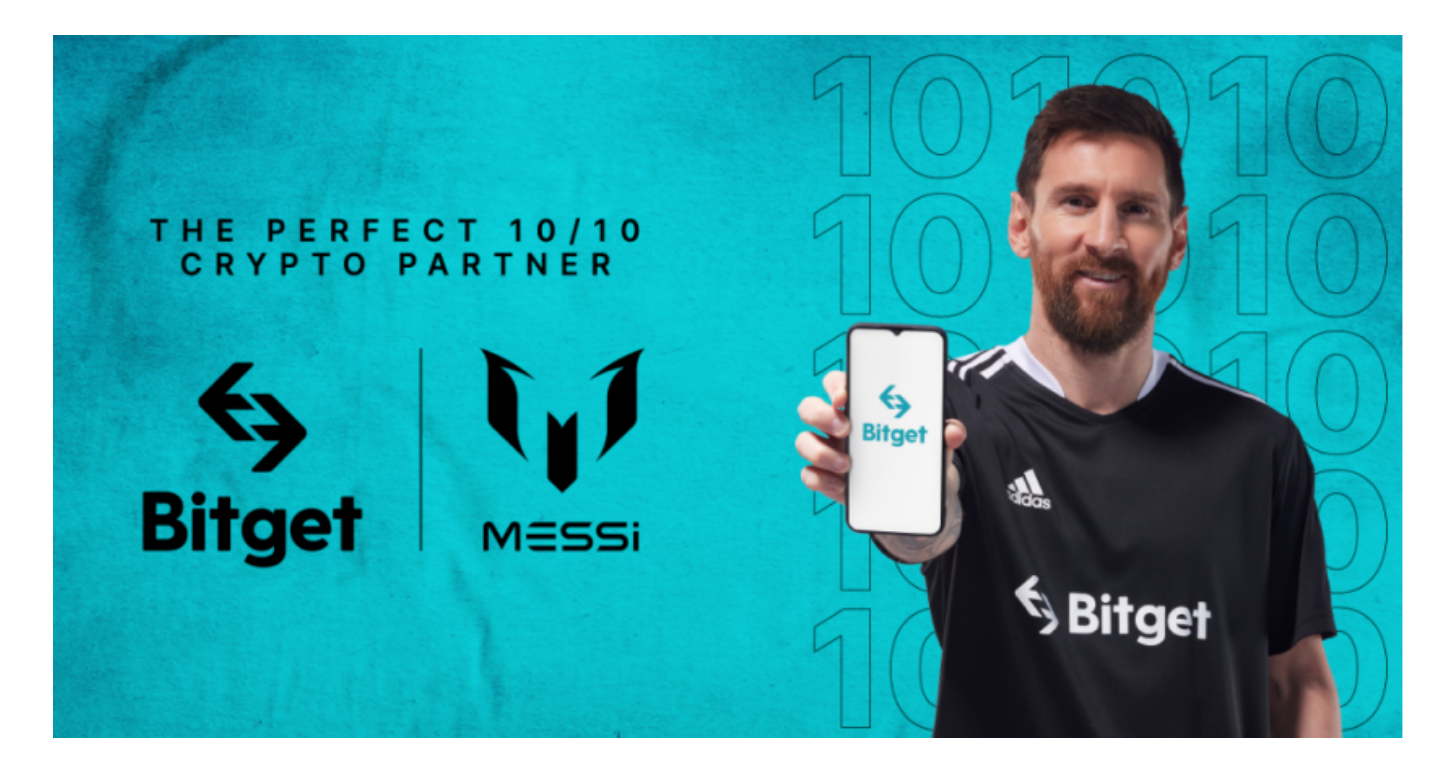

 OK币具有较好的流通性。作为一种在OKX交易所上市的货币,OK币的流通性很 好。大家可以在交易中心上省时省力地开展OK币的进行交易,并且由于OK币在交 易所绿色生态中的重要地位,其交易深度和流通性比较高,用户可更容易地开展大 额转账,不会对价格行情产生了大的影响。

 最终,OK币还具有一定的小区知名度。OKX交易中心拥有大量的用户社区,OK 币做为交易中心原生货币,也受到用户社区的广泛关注适用。在OKX生态中,OK 币的持有人可以参加到这些社区文化活动和决策中,共同推进OKX交易中心的发展 和进步。

不管是新手或是经验丰富的数字交易平台者,下载bitget

app都能够帮助你更好的进行OK币的选购。

Bitget应用攻略大全

 Bitget APP是一款方便大家开展数字货币交易的一种手段,客户可以在手机上随 时随地进行买卖。下载和组装Bitget APP比较简单,只需在应用商店搜索或是在官 网上下载就可以。注册登陆Bitget账号后,用户可开展数字货币的买卖、在线充值 、取现等行为。

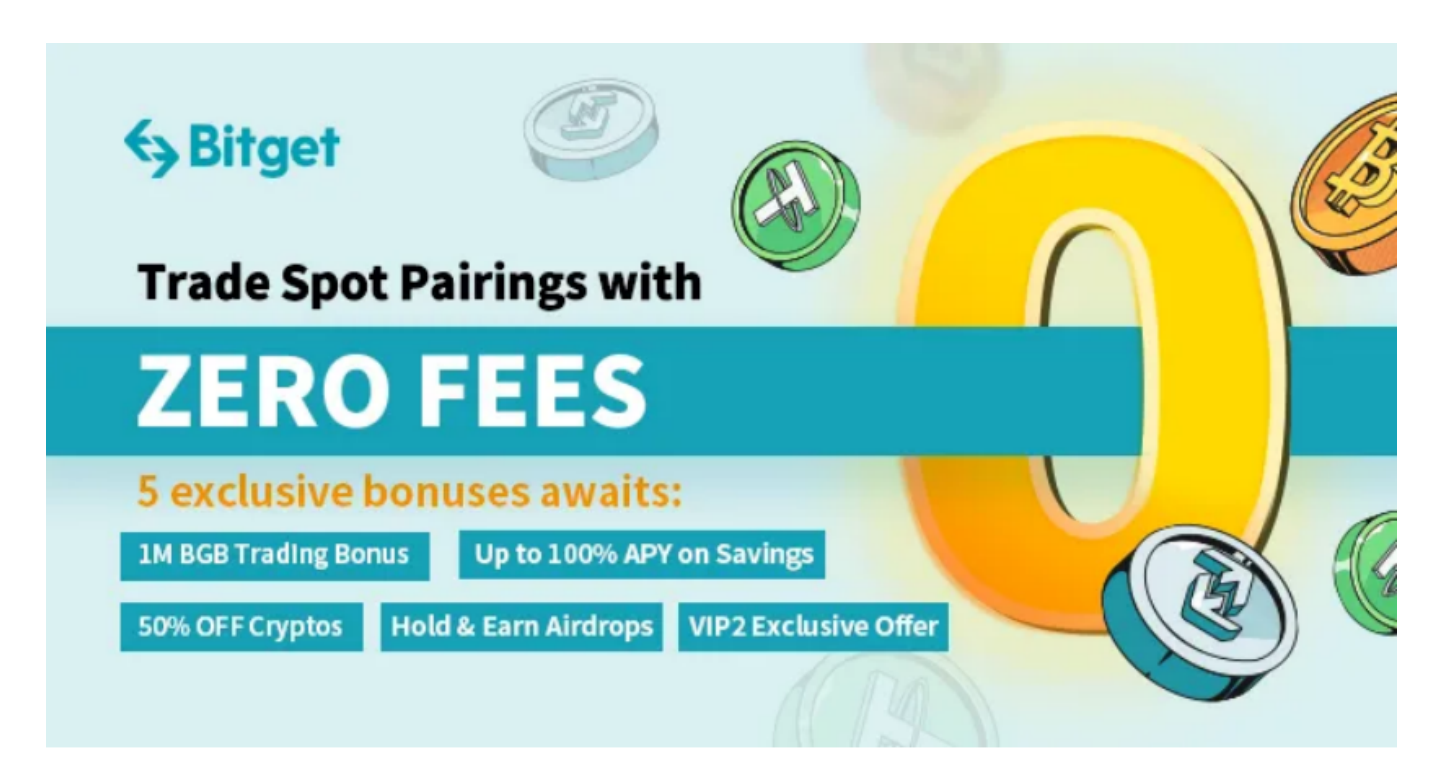

 1. 注册并实名验证:使用Bitget交易网站以前,要进行注册并开展实名验证。在 创建账户,需要输入真实身份、有效身份证联系方式等个人资料,并同步有关证明 材料开展实名验证。实名认证的成功和失败直接影响账户使用和买卖安全性。

 2. 在线充值数字货币:认证成功后,必须在平台上进行数字货币在线充值才可以 进行数字资产交易。进到资产管理界面,挑选支付方式并按提示操作提示。

3. 掌握交易方式: 在开展数字资产交易以前, 要了解Bitget平台上的各种各样交 易方式,如股票交易时间、交易费用、交易额、买卖相等信息内容。

 总的来说,OK币做为OKx交易中心原生货币,拥有丰富的使用场景、优良的流动 性和一定的小区知名度。这一特点促使OK币在加密货币市场中备受瞩目,变成了 交易中心生态中不可或缺的一部分。除开OKX,投资人也可以选择BITGET交易中

**智行理财网** OK币怎么买?BG交易所大众的选择

心选购OK币。